## yaskawa A.100

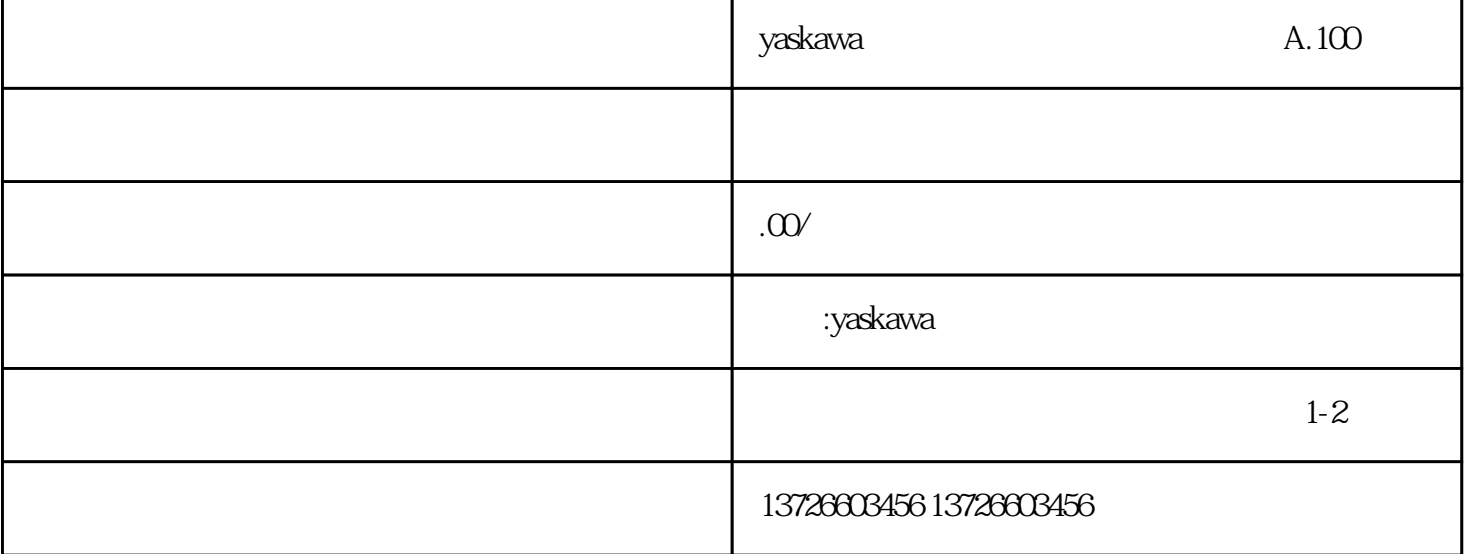

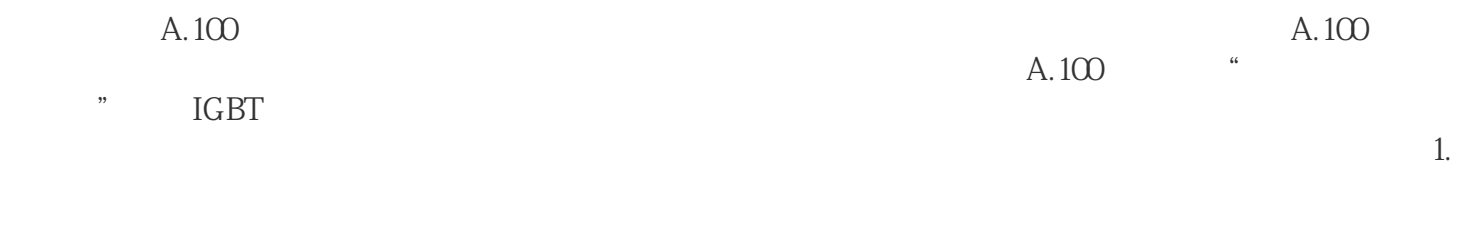

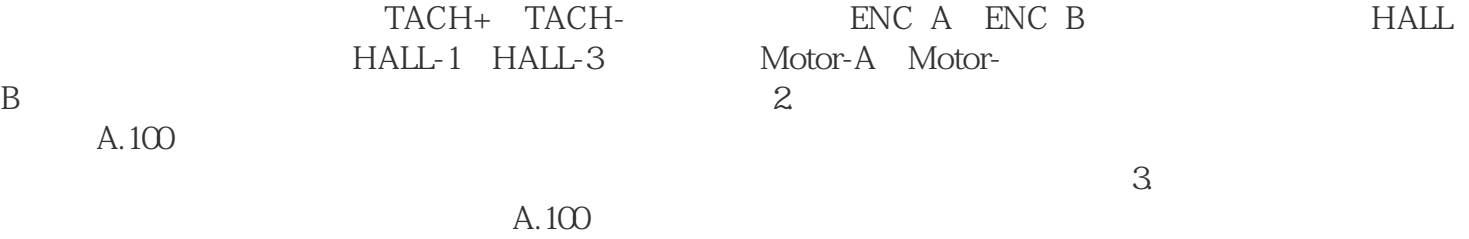

 $4.$ 

 $\mathcal{R}$ 

 $A.100$